Pemodelan Regresi Spasial Data Panel (Studi Kasus: Indeks Pembangunan Manusia Kabupaten/Kota di Provinsi Kalimantan Timur Tahun 2017 – 2020)

Panel Data Spatial Regression Modeling (Case Study: The Human Development Index of Regencies/Municipalities in East Kalimantan Province in 2017 – 2020)

Endah Mulia Murdani<sup>1</sup>, M. Fathurahman<sup>2</sup>, Rito Goejantoro<sup>3</sup>

1,2 Laboratorium Statistika Terapan FMIPA Universitas Mulawarman <sup>3</sup>Laboratorium Statistika Komputasi FMIPA Universitas Mulawarman E-mail: <sup>1</sup>endhmlya07@gmail.com, <sup>2</sup>fathur@fmipa.unmul.ac.id, <sup>3</sup>rito.goejantoro@fmipa.unmul.ac.id

### ABSTRACT

 Panel data is a combination of cross-section data and time-series data. The panel data regression can model the panel data. In its development, panel data regression has been developed to model spatial data, called panel data spatial regression. Spatial data is data that considers the empirical observations and considers the location factor of these observations. This study examines the spatial regression modeling of panel data and applies it to model the factors that influence the Human Development Index (HDI) of districts/cities in East Kalimantan Province from 2017 to 2020. HDI is a composite index that measures the average achievement in the three basic dimensions of human development that are considered very basic, namely life expectancy, knowledge, and a decent standard of living. HDI is one of the measuring tools considered to reflect the status of human development in a region and plays an essential role in improving the quality of human resources. The results show that the panel data spatial regression model suitable for modeling the HDI of districts/cities in East Kalimantan Province from 2017 to 2020 is the Spatial Autoregressive Fixed Effect (SAR-FE) model. The rate of economic growth and the district/city minimum wage factors that significantly influence the HDI of districts/cities in East Kalimantan Province from 2017 to 2020 based on the SAR-FE model is the rate of economic growth and the district/city minimum wage.

Keywords: Panel Data, Spatial Data, Panel Data Spatial Regression, SAR-FE, HDI

### Pendahuluan

Regresi merupakan salah satu metode yang digunakan dalam pemodelan statistika. Metode ini dapat memodelkan hubungan antara variabel dependen dan variabel independent dan dapat digunakan untuk memprediksi variabel dependen (Kutner, Nachtsheim, & Neter, 2004).

Dalam perkembangannya, penelitian yang membahas pemodelan regresi data panel tidak terbatas hanya untuk pooled panel data saja, tetapi sudah dikembangkan untuk pooled panel data yang memperhitungkan faktor lokasi. Jika model regresi data panel diterapkan pada beberapa lokasi atau wilayah, maka error modelnya menjadi heterogen akibat adanya keterkaitan antar lokasi (autokorelasi spasial), sehingga melanggar asumsi error yang non heteroskedastisitas dan non autokorelasi (Elhorst, 2003).

Regresi spasial data panel yang dikaji dalam penelitian ini diterapkan pada pemodelan faktorfaktor yang berpengaruh signifikan terhadap Indeks Pembangunan Manusia (IPM) kabupaten/kota di Provinsi Kalimantan Timur tahun 2017 sampai dengan 2020. IPM merupakan salah satu alat ukur yang dianggap dapat

merefleksikan status pembangunan manusia. (Kementerian Kesehatan, 2014).

Berdasarkan hasil publikasi Badan Pusat Statistik dari tahun 2017 sampai dengan tahun 2020, hasil capaian IPM Provinsi Kalimantan Timur berturut-turut sebesar 75,12; 75,83; 76,61 dan 76,24. IPM Provinsi Kalimantan Timur dari tahun 2017 sampai dengan tahun 2019 mengalami peningkatan. Sedangkan, pada tahun 2020 mengalami penurunan (Badan Pusat Statistik, 2018; 2019; 2020; 2021).

Berdasarkan uraian di atas dan untuk memberikan kontribusi terhadap pembangunan manusia pada kabupaten/kota di Provinsi Kalimantan Timur, dilakukan penelitian yang mengkaji pemodelan IPKM kabupaten/kota di Provinsi Kalimantan Timur menggunakan regresi spasial data panel SAR-FE.

## Tinjauan Pustaka Non Multikolinieritas

Salah satu asumsi pada regresi OLS adalah tidak terjadinya hubungan (korelasi) diantara variabel independen (non-multikolinieritas). Untuk mendeteksi non multikolinieritas pada model regresi OLS digunakan nilai Variance Inflation Factor (VIF). Jika nilai VIF untuk semua variable independent kurang dari 10, maka tidak terjadi multikolinieritas dalam model regresi OLS (Kutner, Nachtsheim, & Neter, 2004).

### Regresi Data Panel

Prasanti (2015) mengungkapkan data panel merupakan gabungan antara data cross-section dan data time series. Pada data panel, data crosssection yang sama disurvei pada beberapa periode waktu.

Secara umum model regresi panel adalah sebagai berikut.

$$
y_{it} = \alpha_{it} + \beta^T X_{it} + \varepsilon_{it}
$$
 (2)

di mana  $y_{it}$  adalah variabel dependen untuk pengamatan ke-i dan waktu ke-t.  $\alpha_{it}$  adalah intercept unit cross-section ke-i untuk periode waktu ke-t,  $\beta^T$  adalah vector persamaan berukuran  $(1 \times k)$ ,  $X_{it}$  adalah vector variabel independen berukuran  $1 \times (k \times 1)$  dan  $\varepsilon_{it}$  adalah error pada unit pengamatan ke-i dan waktu ke-t, untuk  $i = 1,2, \dots n$  dan  $t = 1,2, \dots, m$ .

### Common Effect Model (CEM)

Pendekatan ini diasumsikan bahwa nilai intercept dan slope masing-masing variabel adalah sama untuk semua data cross-section dan data time series (Greene, 2000).

$$
y_{it} = \alpha + \beta^T X_{it} + \varepsilon_{it} \tag{3}
$$

di mana  $y_{it}$  adalah variabel dependen untuk pengamatan ke-i dan waktu ke-t.  $\alpha$  adalah *intercept*,  $\beta^T$  adalah vektor persamaan berukuran  $(1 \times k)$ ,  $X_{it}$  adalah vektor variabel independen berukuran  $1 \times (k \times 1)$  dan  $\varepsilon_{it}$  adalah error pada unit pengamatan ke-i dan waktu ke-t, untuk  $i =$  $1, 2, \ldots n$  dan  $t = 1, 2, \ldots, m$ .

### Fixed Effect Model (FEM)

Pendekatan ini diasumsikan bahwa nilai slope masing-masing variabel adalah tetap, namun nilai intersep berbeda-beda untuk setiap data cross-section dan tetap untuk setiap data time series (Greene, 2000).

$$
y_{it} = \alpha_i + \beta^T X_{it} + \varepsilon_{it}
$$
 (4)

di mana  $y_{it}$  adalah variabel dependen untuk pengamatan ke-i dan waktu ke-t.  $\alpha$  adalah *intercept*,  $\beta^T$  adalah vektor persamaan berukuran  $(1 \times k)$ ,  $X_{it}$  adalah vektor variabel independen berukuran  $1 \times (k \times 1)$  dan  $\varepsilon_{it}$  adalah *error* pada unit pengamatan ke-i dan waktu ke-t, untuk  $i =$  $1, 2, \ldots n$  dan  $t = 1, 2, \ldots, m$ .

### Random Effect Model (REM)

Menurut Setiawan dan Dwi (2010) pendekatan ini diasumsikan bahwa intersep  $\alpha_i =$  $\alpha_0 + \varepsilon_i$  dengan *mean*  $\alpha_0$  dan  $\varepsilon_i$  disebut juga variabel laten merupakan error random dengan *mean* 0 dan *varians*  $\sigma_{\varepsilon}^2$ . Pendekatan *Random* Effect Model mempunyai asumsi bahwa masingmasing intercept adalah peubah random. Dalam menduga parameter model panel spasial dapat digunakan metode pendugaan maximum likelihood. Model REM dapat ditulis sebagai berikut :

$$
y_{it} = \alpha + \beta^T X_{it} + q_{it} \tag{5}
$$

dengan

$$
q_{it} = \varepsilon_i + \varepsilon_{it} \tag{6}
$$

di mana  $y_{it}$  adalah variabel dependen untuk pengamatan ke-i dan waktu ke-t.  $\alpha$  adalah *intercept*,  $\beta^T$  adalah vektor persamaan berukuran  $(1 \times k)$ ,  $X_{it}$  adalah vektor variabel independen berukuran  $1 \times (k \times 1)$  dan  $\varepsilon_{it}$  adalah error pada unit pengamatan ke-i dan waktu ke-t, untuk  $i =$  $1,2,... n$  dan  $t = 1,2,...,m$ .

### Uji Chow

Uji Chow dilakukan untuk memilh model Common Effect atau model Fixed Effect yang akan digunakan.

Hipotesis uji Chow adalah sebagai berikut (Baltagi, 2005).

 $H_0: \mu_1 = \mu_2 = \mu_3 = \cdots = \mu_n = \mu \pmod{\text{CEM}}$  $H_1$  : Minimal terdapat satu  $\mu_i \neq \mu_j$ ,  $i \neq j$ ;  $j =$  $1,2,\ldots,n$  (model FEM)

Statistik uji :

$$
F_{hitun} = \frac{(JKG_{CEM} - JKG_{FEM})/(n-1)}{JKG_{FEM}/(nT-n-)} \qquad (7)
$$

Daerah kritis : Tolak  $H_0$  jika  $F_{hitung}$  >  $F_{(n-1),(nT-n-)}$  di mana JK $G_{CEM}$  adalah jumlah kuadrat error CEM dan  $JKG_{FEM}$  adalah jumlah kuadrat error FEM.

### Uji Hausman

Uji Hausman dilakukan untuk memilih model Random Effect atau model Fixed Effect yang akan digunakan (Baltagi, 2005).

Hipotesis uji Hausman adalah sebagai berikut.

 $H_0$  : Model Random Effect (REM)  $H_1$  : Model Fixed Effect (FEM)

Statistik uji :  $\chi^2_{hitung} = \widehat{\boldsymbol{q}}^{\prime [var(\widehat{\boldsymbol{q}})]^{-1} \widehat{\boldsymbol{q}}}$ 

$$
\hat{\mathbf{q}} = \hat{\mathbf{\beta}}_{FEM} - \hat{\mathbf{\beta}}_{REM} : var(\hat{\mathbf{q}}) = \hat{\sigma}_{FE}^2 (X'QX)^{-1} - \sigma_{RE}^2 (X'QX)^{-1} (9)
$$

(8)

Daerah kritis : Tolak  $H_0$  jika  $\chi^2_{hitung} > \chi^2_{(k,a)}$ 

di mana  $\widehat{\boldsymbol{\beta}}_{FEM}$  adalah vektor koefisien variabel independen dari FEM dan  $\widehat{\beta}_{\mathit{REM}}$  adalah veKtor koefisien variabel independen dari REM.

### Uji Breusch Pagan

Uji Breusch Pagan dilakukan untuk memilih model random effect atau model common effect yang akan digunakan.

Hipotesis untuk uji ini adalah sebagai berikut (Baltagi, 2005).

 $H_0$  :  $\sigma_v^2 = 0$  (model CEM)

 $H_1$  :  $\sigma_v^2 \neq 0$  (model REM) Statistik uji :

$$
BP = \frac{nT}{2(T-1)} \left[ \frac{\sum_{i=1}^{n} (\sum_{t=1}^{T} \varepsilon_{it})^2}{\sum_{i=1}^{n} \sum_{t=1}^{T} \varepsilon_{it}^2} - 1 \right]^2
$$
(10)

Daerah kritis : Tolak  $H_0$  jika  $BP > \chi^2_{\alpha,1}$ 

di mana  $n$  adalah jumlah data cross-section,  $m$ adalah jumlah data time series dan  $\varepsilon_{it}$  adalah error pengamatan ke-i pada periode waktu ke- $t$ , untuk  $i = 1,2, \dots n$  dan  $t = 1,2, \dots, m$ .

#### Matriks Pembobot Spasial

Matriks pembobot spasial queen contiguity adalah lokasi yang bersisian atau titik sudutnya bertemu dengan lokasi yang menjadi perhatian diberi pembobotan  $w_{ij} = 1$ , sedangkan untuk lokasi lainnya adalah  $w_{ij} = 0$ .

Matriks pembobot spasial merupakan matriks simetris dengan kaidah bahwa diagonal utama selalu nol. Transformasi dilakukan untuk mendapatkan jumlah seluruh elemen pada setiap baris menjadi sama dengan satu menggunakan rumus (Lesage, 1999).

$$
w_{ij} = \frac{c_{ij}}{\Sigma c_{ij}}\tag{11}
$$

di mana  $w_{ij}$  adalah nilai matriks pembobot spasial pada baris ke-i dan kolom ke-j,  $C_{ij}$  adalah nilai matriks *contiguity* pada baris ke-*i* kolom ke-*j*,  $\sum C_i$ adalah total nilai matriks contiguity pada baris ke*i*, untuk  $i = 1, 2, ..., n$ ,  $t = 1, 2, ..., m$  dan  $j =$  $1,2,... k.$ 

#### Model Spatial Autoregressive

Menurut Anselin (1988) model Spatial Autoregressive (SAR) disebut juga Spatial Lag Model (SLM) adalah salah satu model spasial dengan pendekatan area dengan memperhitungkan pengaruh spatial lag pada variabel dependen.

Model ini dinamakan Mixed Regressive Autoregressive karena mengkombinasikan regresi biasa dengan model regresi spasial lag pada variabel dependen. Model umum SAR sebagai berikut

dengan

$$
\boldsymbol{\varepsilon} \sim N(0, \sigma^2 \boldsymbol{I})
$$

 $y = \rho W y + X \beta + \varepsilon$  (12)

di mana  $y$  adalah vektor variabel dependen, berukuran  $n \times 1$ , X adalah matriks variabel independen, berukuran  $n \times (k + 1)$ ,  $\beta$  adalah vektor parameter koefisien regresi, berukuran  $(k + 1) \times 1$ ,  $\lambda$  adalah parameter koefisien spatial lag variabel dependen,  $\varepsilon$  adalah vektor error berukuran  $n \times 1$ , W adalah matriks pembobot berukuran  $n \times n$ , I adalah matriks identitas berukuran  $n \times n$ .

Model Spatial Autoregressive Fixed Effect (SAR-FE)

Fixed effect adalah model dengan intersep berbeda-beda untuk setiap unit cross-section dan diestimasi dengan metode Least Square Dummy Variable (LSDV).

Sedangkan pada model SAR-FE memiliki aspek spasial yang mempengaruhi variabel dependen (Elhosrt, 2003).

 $y_{it} = \rho \sum_{j=1}^{n} w_{ij} y_{jt} + \alpha + X_{it} \beta + \varepsilon_i + \varepsilon_{it}$  (13) di mana  $\lambda$  adalah koefisien spatial *autoregressive*,  $w_{ij}$  adalah matriks pembobot spasial lokasi baris ke-i kolom ke-j,  $y_{it}$  adalah variabel dependen pada pengamatan ke-i waktu ke-t,  $X_{it}$  adalah vektor variabel independen berukuran  $(n \times m) \times k$ ,  $\beta^{T}$  vektor parameter berukuran  $(k \times 1)$ ,  $\alpha_i$  adalah *intercept* ke-*i*,  $\varepsilon_{it}$ adalah vektor error berukuran  $(n \times m) \times 1$ 

# Spatial Error Model (SEM)

SEM merupakan salah satu model spasial dengan pendekatan area yang memperhitungkan pengaruh spasial error antar pengamatan, dimana terdapat korelasi spasial. SEM dapat ditulis  $\rho = 0$ dan  $\lambda \neq 0$  sehingga model ini mengansumsikan bahwa proses autoregressive hanya pada error. Model umum SEM dinyatakan pada persamaan sebagai berikut (Anselin, 1988).

$$
y = \rho W y + X\beta + u \tag{14}
$$

dengan dengan

 $u = \lambda W u + \varepsilon$  (15)

 $\varepsilon \sim N(0, \sigma^2 I).$ 

di mana  $y$  adalah vektor variabel dependen, berukuran  $n \times 1$ , X adalah matriks variabel independen, berukuran  $n \times (k + 1)$ ,  $\beta$  adalah vektor parameter koefisien regresi, berukuran  $(k + 1) \times 1$ ,  $\lambda$  adalah parameter koefisien spatial lag variabel dependen,  $\varepsilon$  adalah vektor error berukuran  $n \times 1$ , W adalah matriks pembobot berukuran  $n \times n$ , I adalah matriks identitas berukuran  $n \times n$ .  $u$  adalah vektor *error* berukuran  $n \times 1$  dan  $\varepsilon$  adalah vektor *error* berukuran  $n \times 1$ yang berdistribusi normal dengan rata-rata nol dan  $\sigma^2 I$ .

#### Uji Lagrange Multiplier (LM)

Untuk mengidentifikasi apakah model mengandung pengaruh spasial maka dilakukan uji Lagrange Multiplier. Uji ini digunakan sebagai dasar untuk memilih model regresi spasial yang sesuai. Uji Lagrange Multiplier terbagi menjadi dua yaitu  $LM_{lag}$  dan  $LM_{error}$ . Apabila model  $LM_{lag}$  signifikan maka model yang digunakan adalah model Spatial Autoregressive (SAR) sedangkan apabila model  $LM_{error}$  signifikan maka model yang digunakan adalah Spatial Error Model (SEM). Hipotesis uji LM sebagai berikut (Lesage, 2009).

Hipotesis uji  $LM_{lag}$ 

 $H_0$ :  $\delta = 0$  (tidak terdapat efek spasial pada model SAR)

 $H_1$  :  $\delta \neq 0$  (terdapat efek spasial pada model SAR)

Hipotesis uji LM<sub>error</sub>

 $H_0$ :  $\rho = 0$  (tidak terdapat efek spasial pada SEM)  $H_1$ :  $\rho \neq 0$  (terdapat efek spasial pada SEM) Statistik uji

$$
LM_{lag} = \frac{\left[\varepsilon'(i \cdot \eta \otimes W) \cdot \eta \cdot \hat{\sigma}_{\varepsilon}^2\right]^2}{J} \tag{16}
$$

$$
LM_{error} = \frac{\left[\varepsilon'(l_T \otimes W)y/\hat{\sigma}_{\varepsilon}^2\right]^2}{T \times T_W}
$$
 (17)

Daerah kritis : Tolak  $H_0$  jika nilai LM >  $\chi^2_{(a,1)}$ 

di mana  $I$  adalah matriks identitas,  $\varepsilon$  adalah vector error regresi linier berganda berukuran  $n \times 1$ ,  $\widehat{\sigma}^2$ adalah estimasi varian error regresi linier berganda, tr adalah trace matriks yaitu penjumlahan elemen diagonal suatu matriks,  $\hat{\beta}$ adalah parameter regresi linier berganda dan W adalah matriks pembobot spasial berukuran  $n \times n$ 

### Uji Signifikansi Parameter

Uji signifikansi parameter digunakan untuk mengetahui besar pengaruh masing-masing variabel independen terhadap variabel dependen. Hipotesisnya sebagai berikut (Anselin, 1988).

 $H_0$ :  $\beta_k = 0$  $H_1$  :  $\beta_k \neq 0$ Statistik uji :

$$
t_{\beta_k} = \frac{\beta_k}{se(\beta_k)}\tag{18}
$$

Daerah kritis : Tolak  $H_0$  jika nilai  $|t_{hitun}| >$  $t_{\frac{\alpha}{2},n-k-1}$ .

#### Koefisien Determinasi

Koefisien determinasi  $(R^2)$  merupakan alat untuk mengukur seberapa jauh kemampuan model dalam menerangkan variasi variabel dependen. Nilai koefisien determinasi adalah antara nol atau satu. Nilai  $R^2$  yang kecil berarti kemampuan variabel-variabel independen memberikan hampir semua informasi yang dibutuhkan untuk memprediksi variabel-variabel dependen. Rumus koefisien determinasi adalah sebagai berikut (Ghozali, 2012).

$$
R^2 = 1 - \frac{SSE}{SST}
$$
\n(19)

dengan

$$
SSE = \sum (y_{it} - \hat{y}_{it})^2
$$
\n(20)

dengan

$$
SST = \sum (y_{it} - \bar{y}_{it})^2
$$
\n(21)

di mana  $y_{it}$  adalah variabel dependen ke-i waktu ke-t,  $\bar{y}_{it}$  adalah rata-rata variabel dependen ke-i waktu ke-t,  $\hat{y}_{it}$  adalah harapan variabel dependen ke-i waktu ke-t, SSE adalah Sum Square Error, SST adalahSum Square Total, untuk  $i = 1,2,...n$ dan  $t = 1, 2, ..., m$ .

### Indeks Pembangunan Manusia

Keberhasilan pembangunan manusia dapat dinilai dari seberapa besar permasalahan yang ada diantaranya berupa masalah kemiskinan, pengangguran, pendidikan yang tidak menyeluruh dan masalah keberhasilan pembangunan manusia dari aspek ekonomi lainnya. Tercapainya tujuan pembangunan yang tercermin pada indeks pembangunan manusia sangat tergantung pemerintah sebagai penyedia sarana penunjang (Marisca, 2016).

IPM diperkenalkan oleh United Nations Development Programme (UNDP) pada tahun 1990 dan dipublikasikan secara berkala dalam laporan tahunan Human Development Report (HRD).

Setiap komponen IPM distandarisasi dengan nilai minimum dan maksimum sebelum digunakan untuk menghitung IPM. Rumus yang digunakan sebagai berikut. Indeks Kesehatan

$$
I_{kesehatan} = \frac{AHH - AHH_{min}}{AHH_{maks} - AHH_{min}}
$$
\n(22)

Indeks Pendidikan

$$
I_{pendidikan} = \frac{I_{HLS} - I_{RLS}}{2}
$$
\n(23)

dengan

$$
I_{HLS} = \frac{HLS - HLS_{min}}{HLS_{maks} - HLS_{min}}
$$
\n
$$
I_{L} = \frac{RLS - RLS_{min}}{RLS - RLS_{min}}
$$
\n(24)

$$
I_{RLS} = \frac{RLS_{mlm}}{RLS_{maks} - RLS_{min}}\tag{25}
$$

Indeks Pengeluaran

$$
I_{pengeluaran}
$$
  
= 
$$
\frac{\ln (pengeluaran) - \ln (pengeluaran_{min})}{\ln (pengeluaran_{maxs}) - \ln (pengeluaran_{min})}
$$
  
(26)

Berdasarkan persamaan

$$
IPM = \sqrt[3]{I_{kesehatan} \times I_{pendidikan} \times I_{pengeluaran}}
$$
  
× 100 (27)

di mana AHH adalah Angka Harapan Hidup, HLS adalah Harapan Lama Sekolah, RLS adalah Ratarata Lama Sekolah.

Menurut UNDP capaian IPM di suatu wilayah dapat dikelompokkan menjadi empat kategori:

Tabel 1. Kategori IPM

| 18001 1.188005011 11 111 |               |  |  |  |
|--------------------------|---------------|--|--|--|
| Kategori                 | Rentang       |  |  |  |
| Rendah                   | IPM < 60      |  |  |  |
| Sedang                   | 60 < IPM < 70 |  |  |  |
| Tinggi                   | 70 < IPM < 80 |  |  |  |
| Sangat Tinggi            | IPM > 80      |  |  |  |

# Metode Penelitian

### Sumber Data dan Variabel Penelitian

Data pada penelitian ini merupakan data sekunder yang didapat dari Badab Pusat Statistik Provinsi Kalimantan. Sedangkan, variabel penelitian terdiri atas variabel dependen dan variabel independen. Variabel dependen adalah Indeks Pembangunan Manusia (IPM) (Y). Sedangkan, variabel independen meliputi Laju Pertumbuhan Penduduk (LPP)  $(X_1)$ , Angka Partisipasi Murni SMP (APM SMP)  $(X_2)$ , Tingkat Pengangguran Terbuka (TPT)  $(X_3)$ , Tingkat Partisipasi Angkatan Kerja (TPAK) (X<sub>4</sub>), Laju Pertumbuhan Ekonomi (LPE)  $(X_5)$  dan Pendapatan Daerah Regional Bruto (PDRB)  $(X_6)$ 

### Teknik Analisis Data

Dalam penelitian ini, penerapan metode yang digunakan melalui tahapan sebagai berikut :

- 1. Mendapatkan data IPM untuk kabupaten/kota di Provinsi Kalimantan Timur dari tahun 2017 sampai dengan 2020 dan faktor-faktor yang diduga memengaruhinya.
- 2. Melakukan analisis statistika deskriptif terhadap data penelitian.
- 3. Melakukan pendeteksian multikolinieritas.
- 4. Melakukan estimasi parameter regresi data panel yaitu CEM, FEM dan REM
- 5. Melakukan pemilihan model regresi data panel
	- a. Melakukan uji Chow, jika gagal tolak  $H_0$ , maka model CEM, jika tolak  $H_0$ , maka model FEM.
	- b. Jika gagal tolak  $H_0$  pada uji Chow, maka dilakukan uji Breusch Pagan dan jika gagal tolak  $H_0$ , maka model CEM, jika tolak  $H_0$ maka model REM.
	- c. Jika  $H_0$  ditolak pada uji Chow, maka dilakukan uji Hausman, jika gagal tolak  $H_0$ , maka model REM, jika tolak  $H_0$ , maka model FEM.
	- d. Menentukan matriks pembobot spasial berdasarkan queen contiguity terstandarisasi
- 6. Melakukan uji LM untuk melihat efek spasial pada model SAR dan SEM.
- 7. Melakukan estimasi parameter model SAR-FE.
- 8. Melakukan uji koefisien determinasi
- 9. Menarik kesimpulan.
- 10. Selesai.

# Hasil dan Pembahasan Data Penelitian

Lokasi yang menjadi pengamatan pada penelitian ini adalah kabupaten/kota di Provinsi Kalimantan Timur, terdiri atas 7 kabupaten dan 3 kota. Sehingga jumlah keseluruhan dari unit penelitian ini adalah sebanyak 10 kabupaten/kota seperti pada Gambar 1.

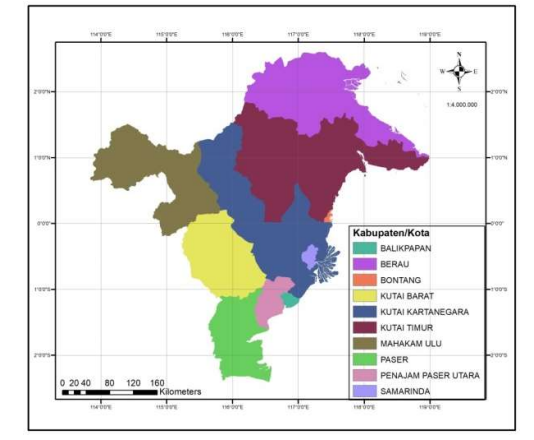

Gambar 1. Peta tematik wilayah administrasi Provinsi Kalimantan Timur

Berdasarkan Gambar 1, terlihat bahwa terdapat 10 kabupaten/kota di Provinsi Kalimantan Timur dari tahun 2017 sampai dengan tahun 2020, yaitu Kabupaten Penajam Paser Utara, Kabupaten Mahakam Ulu, Kabupaten Berau, Kabupaten Kutai Barat, Kabupaten Kutai Kartanegara, Kabupaten Kutai Timur, Kabupaten Paser, Kota Balikpapan, Kota Samarinda, dan Kota Bontang.

### Deskripsi Data Penelitian

 Deskripsi data penelitian yang meliputi variabel dependen yaitu IPM  $(Y)$  dan variabel independen yaitu LPP  $(X_1)$ , APM SMP  $(X_2)$ , TPT  $(X_3)$ , TPAK  $(X_4)$ , LPE  $(X_5)$ , PDRB  $(X_6)$ disajikan pada Tabel 2.

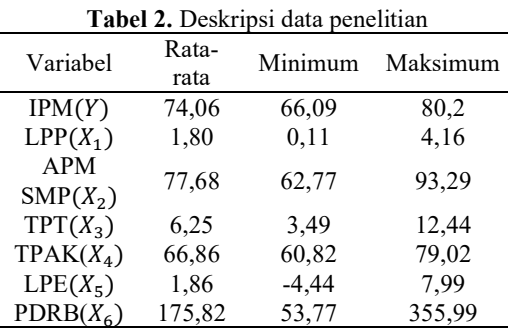

Berdasarkan Tabel 2, terlihat bahwa rata-rata variabel dependen yaitu IPM kabupaten/kota di Provinsi Kalimantan Timur dari tahun 2017

sampai dengan 2020 adalah sebesar 74,06. Kabupaten/Kota yang memiliki IPM tertinggi adalah Kota Samarinda pada tahun 2019 dengan nilai IPM sebesar 80,2 satuan IPM (menurut UNDP tergolong kategori sangat tinggi), sedangkan terendah adalah Kabupaten Mahulu pada tahun 2017 sebesar 66,09 satuan IPM (menurut UNDP tergolong kategori sedang). Peta tematik persebaran IPM kabupaten/kota pada tahun 2017 - 2020 disajikan pada Gambar 2, 3, 4 dan 5 sebagai berikut.

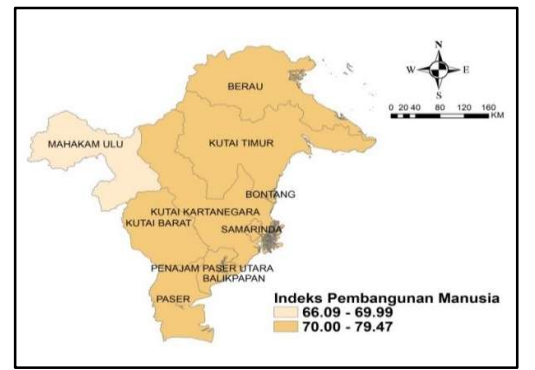

Gambar 2. IPM tahun 2017

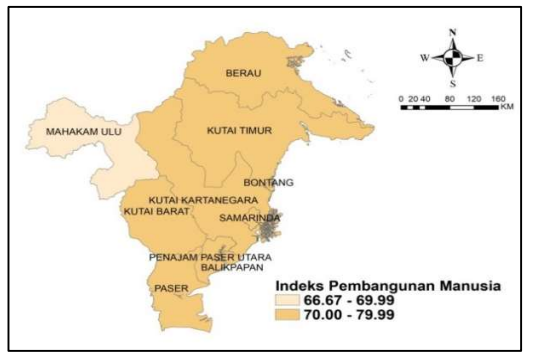

Gambar 3. IPM tahun 2018

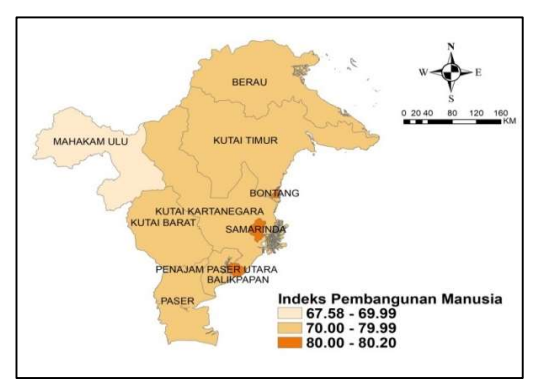

Gambar 4. IPM tahun 2019

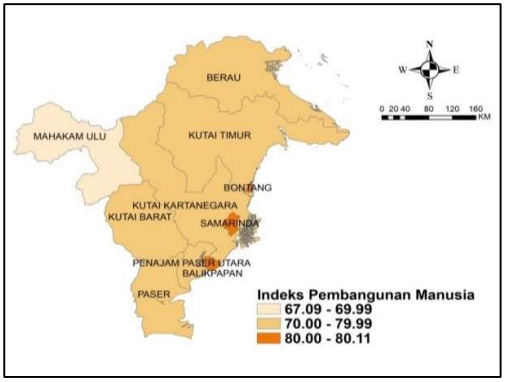

Gambar 5. IPM tahun 2020

Berdasarkan Gambar 2, 3, 4 dan 5 dapat dilihat penyebaran IPM yang tidak merata. Berdasarkan Gambar 2, IPM pada tahun 2017 terbagi menjadi 2 kategori, kategori pertama, yaitu dengan IPM sedang yang terdiri dari Kabupaten Mahakam Ulu. Kategori kedua, yaitu dengan IPM tinggi yang terdiri dari Kabupaten Berau, Kabupaten Kutai Timur, Kota Bontang, Kabupten Kutai Kartanegara, Kabupaten Kutai Barat, Kabupaten Penajam Paser Utara, Kota Balikpapan, Kabupaten Paser dan Kota Samarinda. Berdasarkan Gambar 3, IPM pada tahun 2018 terbagi menjadi 2 kategori, kategori pertama, yaitu dengan IPM sedang yang terdiri dari Kabupaten Mahakam Ulu. Kategori kedua, yaitu dengan IPM tinggi yang terdiri dari Kabupaten Berau, Kabupaten Kutai Timur, Kota Bontang, Kabupten Kutai Kartanegara, Kabupaten Kutai Barat, Kabupaten Penajam Paser Utara, Kota Balikpapan, Kabupaten Paser dan Kota Samarinda. Berdasarkan Gambar 4, IPM pada tahun 2019 terbagi menjadi 3 kategori, kategori pertama, yaitu dengan IPM sedang yang terdiri dari Kabupaten Mahakam Ulu. Kategori kedua, yaitu dengan IPM tinggi yang terdiri dari Kabupaten Berau, Kabupaten Kutai Timur, Kabupaten Kutai Kartanegara, Kabupaten Penajam Paser Utara dan Kabupaten Paser. Kategori ketiga, yaitu dengan IPM sangat tinggi yang terdiri dari Kota Bontang, Kota Samarinda dan Kota Balikpapan. Berdasarkan Gambar 5, IPM pada tahun 2020 terbagi menjadi 3 kategori, kategori pertama, yaitu dengan IPM sedang yang terdiri dari Kabupaten Mahakam Ulu. Kategori kedua, yaitu dengan IPM tinggi yang terdiri dari Kabupaten Berau, Kabupaten Kutai Timur, Kabupaten Kutai Kartanegara, Kabupaten Penajam Paser Utara dan Kabupaten Paser. Kategori ketiga, yaitu dengan IPM sangat tinggi yang terdiri dari Kota Bontang, Kota Samarinda dan Kota Balikpapan.

Deskripi data penelitian variabel independen dapat dilihat pada Tabel 4.1. Rata-rata LPP sebesar 1,80 persen. Kabupaten/Kota yang memiliki LPP tertinggi adalah Kabupaten Kutai Timur pada tahun 2017 sebesar 4,16 persen, sedangkan terendah adalah Kabupaten Mahakam Ulu pada tahun 2019 sebesar 0,11 persen. Ratarata APM SMP sebesar 77,68 persen. Kabupaten/Kota yang memiliki APM SPM tertinggi adalah Kota Samarinda pada tahun 2019 sebesar 93,29 persen, sedangkan terendah adalah Kabupaten Mahakam Ulu pada tahun 2018 sebesar 62,77persen. Rata-rata TPT sebesar 6,25 persen. Kabupaten/Kota yang memiliki TPT tertinggi adalah Kota Bontang pada tahun 2017 sebesar 12,44 persen, sedangkan terendah adalah Kabupaten Mahakam Ulu pada tahun 2020 sebesar 3,49 persen. Rata-rata TPAK sebesar 65,36. Kabupaten/Kota yang memiliki TPAK tertinggi adalah Kabupaten Mahakam Ulu pada tahun 2018 sebesar 79,02 persen, sedangkan terendah adalah Kota Samarinda pada tahun 2018 sebesar 60,82persen. Rata-rata LPE sebesar 1,86 persen. Kabupaten/Kota yang memiliki LPE tertinggi adalah Kabupaten Kutai Timur pada tahun 2019 sebesar 7,99 persen, sedangkan terendah adalah Kabupaten Kutai Kartanegara pada tahun 2020 sebesar -4,44 persen. Rata-rata PDRB sebesar 175,86 juta. Kabupaten/Kota yang memiliki PDRB tertinggi adalah Kabupaten Kutai Timur tahun 2019 sebesar 355,99 juta, sedangkan terendah adalah Kabupaten Penajam Paser Utara tahun 2017 sebesar 53,77 juta.

### Pendeteksian Multikolinieritas

Pendeteksian multikolinieritas bertujuan untuk mengetahui apakah terdapat hubungan linier antar variabel independen dalam model regresi menggunakan nilai VIF seperti pada Tabel 3.

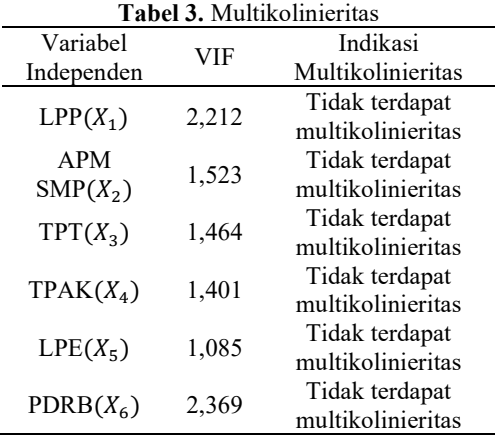

Pada Tabel 3, terlihat bahwa semua variabel independen mempunyai nilai VIF kurang dari 10 dan dapat disimpulkan bahwa tidak terdapat multikolinieritas antar variabel independen. Oleh karena itu, semua variabel independen yaitu LPP, APM SMP, TPT, TPAK, LPE dan PDRB dapat digunakan untuk model regresi spasial data panel.

### Estimasi Parameter Model Regresi Data Panel

Pengestimasian parameter model regresi data panel ada 3, yakni Common Effect Model (CEM), Fixed Effect Model (FEM) dan Random Effect Model (REM).

### CEM

Hasil estimasi parameter CEM seperti yang disajikan pada Tabel 4.

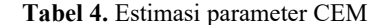

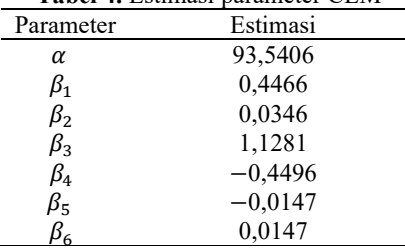

Berdasarkan Tabel 4, diperoleh CEM sebagai berikut.

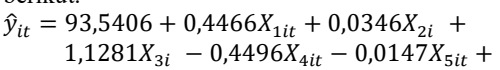

 $0.0147X_{\text{6it}}$  (28) di mana  $\hat{y}_{it}$  adalah estimasi CEM IPM di Provinsi Kalimantan Timur.  $X_{1it}$  menyatakan LPP lokasi ke-i pada waktu ke-t.  $X_{2it}$  menyatakan APM SMP lokasi ke-i pada waktu ke-t.  $X_{3it}$ menyatakan TPT lokasi ke- $i$  pada waktu ke- $t$ .  $X_{4it}$  menyatakan TPAK lokasi ke-i pada waktu ke-t.  $X_{5i}$  menyatakan LPE lokasi ke-i pada waktu ke-t.  $X_{6it}$  menyatakan PDRB lokasi ke-i pada waktu ke-t.

### **FEM**

Hasil perhitungan dengan software R pada diperoleh hasil estimasi parameter FEM seperti yang disajikan pada Tabel 5.

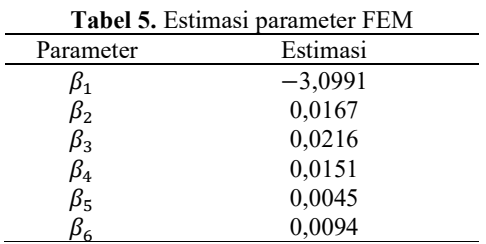

Berdasarkan Tabel 5, diperoleh FEM sebagai berikut.

 $\hat{y}_{it} = -3.0991X_{1it} + 0.0167X_{2it} +$ 

 $0.0216X_{3it} + 0.0151X_{4it} + 0.0045X_{5it} + 0.0094X_{6it}$  (29)  $0,0094X_{\rm 6it}$ 

di mana  $\hat{y}_{it}$  adalah estimasi FEM IPM di Provinsi Kalimantan Timur.  $X_{1it}$  menyatakan LPP lokasi ke-i pada waktu ke-t.  $X_{2it}$  menyatakan APM SMP lokasi ke-i pada waktu ke-t.  $X_{3it}$ menyatakan TPT lokasi ke- $i$  pada waktu ke- $t$ .  $X_{4it}$  menyatakan TPAK lokasi ke-i pada waktu ke-t.  $X_{5it}$  menyatakan LPE lokasi ke-i pada waktu ke-t.  $X_{6it}$  menyatakan PDRB lokasi ke-i pada waktu ke-t.

### REM

Hasil estimasi parameter REM seperti yang disajikan pada Tabel 6.

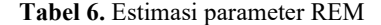

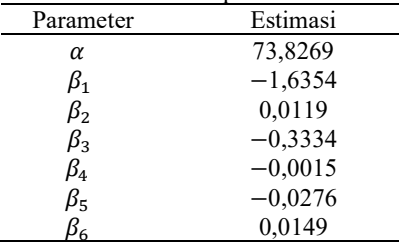

Berdasarkan Tabel 6, diperoleh REM sebagai berikut.

 $\hat{Y}_{it} = 73,8269 - 1,6354X_{1it} + 0,0119X_{2it} 0,3334X_{3i} - 0,0015X_{4it} - 0,0276X_{5it} + 0,0149X_{6it}$  (30)  $0,0149X_{6it}$ 

di mana  $\hat{y}_{it}$  adalah estimasi REM IPM di Provinsi Kalimantan Timur.  $X_{1i}$  menyatakan LPP lokasi ke-i pada waktu ke-t.  $X_{2it}$  menyatakan APM SMP lokasi ke-i pada waktu ke-t.  $X_{3it}$ menyatakan TPT lokasi ke-i pada waktu ke-t.  $X_{4it}$  menyatakan TPAK lokasi ke-i pada waktu ke-t.  $X_{5it}$  menyatakan LPE lokasi ke-i pada waktu ke-t.  $X_{\text{bit}}$  menyatakan PDRB lokasi ke-i pada waktu ke-t.

### Pemilihan Model Regresi Data Panel

Pemilihan model regresi panel bertujuan untuk mendapatkan model regresi data panel yang sesuai untuk memodelkan IPM. Uji yang digunakan untuk memilih model regresi data panel ini adalah uji Chow kemudian dilanjutkan dengan uji Hausman.

### Uji Chow

Uji Chow digunakan untuk memilih model regresi data panel yaitu CEM atau FEM yang akan digunakan. Hipotesis uji Chow adalah sebagai berikut.

 $H_0$ :  $\mu_1 = \mu_2 = \mu_3 = \dots = \mu_n = 0$  (CEM)  $H_1$  :  $\mu_i \neq 0$  (FEM)

Daerah kritis : Tolak  $H_0$  jika  $F > F_{(9),(24)} = 2,30$ atau *p*-value  $\lt \alpha = 0.05$ 

Hasil uji chow disajikan pada Tabel 7 sebagai berikut.

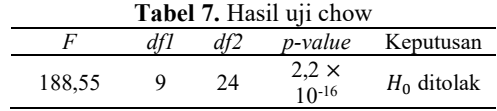

Berdasarkan Tabel 7, diperoleh nilai  $F =$  $188,55 > F_{(9),(24)} = 2,30$  atau p-value =  $2.2 \times 10^{-16} < \alpha = 0.05$ , sehingga tolak  $H_0$ . Hal ini menunjukkan bahwa model regresi data panel sementara adalah FEM.

### Uji Hausman

Pada saat melakukan uji Chow didapatkan hasil bahwa H<sub>0</sub> ditolak, kemudian dilanjutkan dengan melakukan uji Hausman. Uji ini dilakukan untuk mengetahui apakah model FEM atau REM yang digunakan.

Hipotesis uji Hausman sebagai berikut

 $H_0$  :  $\mathcal{E}(\varepsilon_{it} | X_{it}) = 0$  (REM)

 $H_1$  :  $E(\varepsilon_{it} | X_{it}) \neq 0$  (FEM)

Daerah kritis : Tolak  $H_0$  jika Chisq > *Chisq*<sub>(6:0.05)</sub> = 11,070 atau *p*-value  $\alpha$  = 0,05. Hasil uji hausman disajikan pada Tabel 8 sebagai berikut.

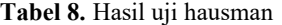

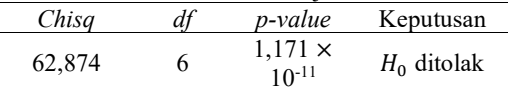

Berdasarkan Tabel 8 diperoleh nilai  $Chisq =$  $62,874 > Chisq_{(6,0,05)} = 11,070$  atau *p*-value=  $1,171 \times 10^{-11} < \alpha = 0,05$ , sehingga tolak  $H_0$ . Hal ini menunjukkan bahwa model regresi data panel yang digunakan adalah FEM.

#### Uji Lagrange Multiplier

Uji ini digunakan untuk mengetahui efek spasial pada model SAR dan SEM. Hipotesis uji LM sebagai berikut.

Hipotesis uji L $M_{lag}$ 

 $H_0$ :  $\delta = 0$  (tidak terdapat efek spasial pada model SAR)

 $H_1$ :  $\delta \neq 0$  (terdapat efek spasial pada model SAR)

Daerah kritis: Tolak  $H_0$  jika nilai LM >  $\chi^2_{(0,05,1)} = 3,841$  atau *p-value* <  $\alpha = 0,05$ . Hipotesis uji LM<sub>error</sub>

 $H_0$ :  $\rho = 0$  (tidak terdapat efek spasial pada SEM)

 $H_1$ :  $\rho \neq 0$  (terdapat efek spasial pada SEM)

Daerah kritis: Tolak  $H_0$  jika nilai LM >  $\chi^2_{(0,05,1)} = 3,841$  atau *p-value* <  $\alpha = 0,05$ .

Hasil uji LM untuk mengetahui adanya efek spasial disajikan pada Tabel 9.

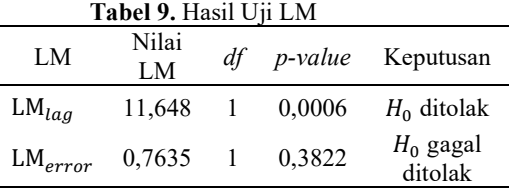

Berdasarkan Tabel 9, diperoleh nilai LM<sub>lag</sub> = 11,648 >  $\chi^2_{(0,05;1)} = 3,8415$  atau pvalue=  $0,0006 < \alpha = 0,05$  dan LM<sub>error</sub> =  $0,3822 < \chi^2_{(0,05;1)} = 3,8415$  atau p-value=  $0.3822 > \alpha = 0.05$ , sehingga tolak  $H_0$  pada uji  $LM_{lag}$  dan gagal tolak  $H_0$  pada uji  $LM_{error}$ . Hal ini menunjukkan bahwa model yang terdapat efek spasial adalah model SAR.

Pada saat pemilihan model regresi data panel dilakukan dengan 2 uji yaitu uji Chow dan uji Hausman, model yang terpilih adalah FEM, yang berarti model yang digunakan pada penelitian ini adalah model Spatial Autoregressive Fixed Effect (SAR-FE).

### Estimasi Model Spatial Autoregressive Fixed Effect (SAR-FE)

Hasil estimasi model Spatial Autoregressive tersaji dalam Tabel 10 sebagai berikut.

Tabel 10. Estimasi dan signifikansi parameter

| <b>SAR-FE</b> |           |           |                                    |                        |  |
|---------------|-----------|-----------|------------------------------------|------------------------|--|
| Parameter     | Estimasi  | Nilai t   | <i>p</i> -value                    | Keputusan              |  |
| λ             | 0,1673    | 5,2866    | 1,246<br>$\times$ 10 <sup>-7</sup> | $H_0$ ditolak          |  |
| $\beta_1$     | $-1.9993$ | $-4.6454$ | 3.394<br>$\times$ 10 <sup>-6</sup> | $H_0$ ditolak          |  |
| $\beta_2$     | $-0,0034$ | $-0.4021$ | 0,6876                             | $H_0$ gagal<br>ditolak |  |
| $\beta_3$     | 0.0871    | 2.0001    | 0.0455                             | $H_0$ ditolak          |  |
| $\beta_4$     | $-0.0213$ | $-1.0996$ | 0,2715                             | $H_0$ gagal<br>ditolak |  |
| $\beta_5$     | $-0.0076$ | $-0.4739$ | 0.6356                             | $H_0$ gagal<br>ditolak |  |
| $\beta_{6}$   | 0,0108    | 2,6409    | 0,0083                             | $H_0$ ditolak          |  |

Berdasarkan estimasi parameter pada Tabel 10, diperoleh model SAR-FE sebagai berikut.

$$
\hat{y}_{it} = 0,1673 \sum_{j=1}^{10} w_{ij} y_{jt} + \alpha_i - 1,9993 X_{1i} - 0,0034 X_{2it} + 0,0871 X_{3it} - 0,0213 X_{4it} - 0,0076 X_{5it} + 0,0108 X_{6it}
$$
\n(31)

Berdasarkan persamaan diatas, dapat disimpulkan bahwa efek spasial pada model IPM terdapat hubungan yang nyata antara IPM disekitar atau tetangga antar wilayah. Besarnya nilai  $\lambda$  sebesar 0,1673 yang bernilai positif menunjukkan bahwa IPM dipengaruhi secara positif oleh rata-rata IPM kabupaten/kota tetangga disekitar daerah tersebut sehingga setiap kenaikan pada IPM di suatu wilayah akan berdampak pada kenaikan IPM di wilayah yang berdekatan.

Berdasarkan Tabel 10, setelah dilakukan pengujian signifikansi diperoleh bahwa variael LPP, TPT dan PDRB memiliki nilai p-value < 0,05, maka dapat disimpulkan bahwa variabel yang berpengaruh terhadap IPM kabupaten/kota adalah LPP, TPT dan PDRB.

Variabel laju pertumbuhan penduduk memiliki nilai koefisien negatif, hal ini berarti setiap penambahan 1% pada variabel laju pertumbuhan penduduk maka nilai IPM akan berkurang sebesar 1,9993.

Variabel TPT memiliki nilai koefisien positif, hal ini berarti setiap penambahan 1% pada variabel TPT maka nilai IPM akan bertambah sebesar 0,0871.

Variabel PDRB memiliki nilai koefisien positif, hal ini berarti setiap penambahan 1% pada PDRB maka nilai IPM akan bertambah sebesar 0,0108.

Model SAR-FE yang terbentuk untuk masingmasing kabupaten/kota di Provinsi Kalimantan Timur adalah sebagai berikut.

Intersep pada pemodelan SAR-FE masingmasing kabupaten/kota dapat dilihat pada persamaan sebagai berikut.

1. Kabupaten Paser  $\hat{y}_{1t} = 0.1673(0.25y_{2t} + 0.25y_{6t}) + 15.5946$  –  $1,9993X_{1it} - 0,0034X_{2it} + 0,0871X_{3it} 0.0213X_{4it} - 0.0076X_{5it} + 0.0108X_{6i}$ 2. Kabupaten Kutai Barat  $\hat{y}_{2t} = 0.1673(0.5y_{1t} + 0.143y_{3t} + 0.143y_{3t} +$  $0,25y_{6t} + 0.5y_{7t}$ ) – 12,8308 –  $1,9993X_{1it} - 0,0034X_{2it} + 0,0871X_{3it} 0,0213X_{4it} - 0,0076X_{5it} + 0,0108X_{6i}$ 3. Kabupaten Kutai Kartanegara  $\hat{y}_{3t} = 0.1673(0.25y_{2t} + 0.333y_{4t} + 0.25y_{6t} +$  $0.5y_{7t} + 0.5y_{8t} + 0.5y_{10t} - 45,4994 1,9993X_{1it} - 0,0034X_{2i} + 0,0871X_{3it} 0,0213X_{4it} - 0,0076X_{5it} + 0,0108X_{6it}$ 4. Kabupaten Kutai Timur  $\hat{y}_{4t} = 0.1673(0.143y_{3t} + 1y_{5t} + 0.5y_{10t}) 9,9158 - 1,9993X_{1it} - 0,0034X_{2it} +$  $0,0871X_{3it} - 0,0213X_{4it} - 0,0076X_{5it} +$  $0,0108X_{\rm{6}it}$ 5. Kabupaten Berau  $\hat{y}_{5t} = 0.1673(1y_{4t}) + 23.1084 - 1.9993X_{1it}$  $0,0034X_{2it} + 0,0871X_{3it} - 0,0213X_{4it} 0,0076X_{5it} + 0,0108X_{6i}$ 6. Kabupaten Penajam Paser Utara  $\hat{y}_{6t} = 0.1673(0.5y_{1t} + 0.25y_{2t} + 0.143y_{3t} +$  $(0.5y_{8t}) - 14,4746 - 1,9993X_{1it} 0,0034X_{2it} + 0,0871X_{3it} - 0,0213X_{4it} 0,0076X_{5it} + 0,0108X_{6it}$ 7. Kabupaten Mahakam Ulu  $\hat{y}_{7t} = 0.1673(0.25y_{2t} + 0.143y_{3t}) + 0.4373$  –  $1,9993X_{1it} - 0,0034X_{2it} + 0,0871X_{3it} 0,0213X_{4it} - 0,0076X_{5it} + 0,0108X_{6it}$ 8. Kota Balikpapan  $\hat{y}_{8t} = 0.1673(0.143y_{3t} + 0.25y_{6t}) + 8.2124$  –  $1,9993X_{1it} - 0,0034X_{2it} + 0,0871X_{3it} 0.0213X_{4it} - 0.0076X_{5it} + 0.0108X_{6it}$ 9. Kota Samarinda  $\hat{y}_{9t} = 0.1673(0.143y_{3t}) + 18.7125 1,9993X_{1it} - 0,0034X_{2it} + 0,0871X_{3it} 0.0213X_{4it} - 0.0076X_{5it} + 0.0108X_{6it}$ 10. Kota Bontang

 $\hat{y}_{10} = 0.1673(0.143y_{3t} + 0.333y_{4t}) +$  $16,6552 - 1,9993X_{1i} - 0,0034X_{2i} +$  $0.0871X_{3it} - 0.0213X_{4it} - 0.0076X_{5it} +$  $0,0108X_{6it}$ 

### Koefisien Determinasi

Koefisien determinasi ini digunakan untuk mengetahui besarnya pengaruh variabel independen terhadap variabel dependen. Berdasarkan hasil perhitungan dengan software R, diperoleh nilai koefisien determinasi sebesar 0,9972. Hal ini menunjukkan bahwa 99,72 persen IPM dipengaruhi oleh variabel independen, sedangkan sisanya dipengaruhi oleh faktor-faktor lain diluar variabel independen yang digunakan.

# Kesimpulan dan Saran

# Kesimpulan

Berdasarkan hasil penelitian dapat disimpulkan sebagai berikut.

1. Model regresi spasial data panel yang sesuai untuk memodelkan IPM kabupaten/kota di Provinsi Kalimantan Timur pada tahun 2017 sampai dengan 2020 adalah model SAR-FE

$$
\hat{y}_{it} = 0,1673 \sum_{j=1}^{10} w_{ij} y_{jt} + \alpha_i - 1,9993 X_{1it} - 0,0034 X_{2it} + 0,0871 X_{3it} - 0,0213 X_{4it} - 0,0076 X_{5it} + 0,0108 X_{6it}
$$

2. Faktor-faktor yang berpengaruh signifikan terhadap IPM kabupaten/kota di Provinsi Kalimantan Timur berdasarkan model SAR-FE adalah laju pertumbuhan ekonomi, TPT dan PDRB.

### Saran

Saran yang diajukan dari penelitian ini adalah:

- 1. Penelitian ini masih dapat dilanjutkan dengan menggunakan pembobot spasial yang lain, misalnya Rook Contiguity dan Customize.
- 2. Penelitian selanjutnya dapat menambahkan variabel independen lain untuk mendapatkan faktor-faktor lain yang diduga berpengaruh signifikan terhadap IPM kabupaten/kota di Provinsi Kalimantan Timur.

### Daftar Pustaka

- Anselin, L. (1988). Spatial Econometrics: Method and Models. Dordrecht: Kluwer Academic Publisher.
- Badan Pusat Statistik. (2018). Indeks Pembangunan Manusia 2017. Jakarta: Badan Pusat Statistik.
- Badan Pusat Statistik. (2019). Indeks Pembangunan Manusia 2018. Jakarta: Badan Pusat Statistik.
- Badan Pusat Statistik. (2020). Indeks Pembangunan Manusia 2019. Jakarta: Badan Pusat Statistik.
- Badan Pusat Statistik. (2021). Indeks Pembangunan Manusia 2020. Jakarta: Badan Pusat Statistik.
- Baltagi, B. H. (2005). Econometrics Analysis of Panel Data, 3rd Edition. Inc. New York: John Wilet & Sons Ltd.
- Elhorst, J. (2003). Specification and Estimation of Spatial Panel Data Models. International Regional Science Review, 26(3), 244-268.
- Fitrianto, A. & Musakkal, N. F. K. (2016). Panel Data Analysis for Sabah Construction Industries: Choosing the Best Model. Procedia Economics and Finance, 35, 241- 248.
- Ghozali, I. (2012). Aplikasi Analisis Multivariate dengan Program IMB SPSS. Yogyakarta: Universitas Diponegoro.
- Greene, W. (2000). Econometrics Analysis, Third Edition. Inc. USA: Prentice Hall International.
- Kementerian Kesehatan. (2014). Indeks Pembangunan Kesehatan Masyarakat. Jakarta: Badan Penelitian dan Pengembangan Kesehatan.
- Kris, & Ana. (2019). Spatial Panel Random Effect untuk Indeks Pemabangunan Manusia di Daerah Istimewa Yogyakarta. Statistika Industri dan Komputasi, 4(2), 33-40.
- Kutner, M. H., Nachtsheim, C. J., & Neter, J. (2004). Applied Linear Regression Models. New York: McGraw-Hill/Irwin.
- Lesage, J. (1999). Spatial Econometrics Morgantown: The Web Book of Regional Science Regional Research Institute, West Virginia University.
- Lesage, J. P. (2009). Introduction to Spatial Econometrics. Boca Raton: Chapman & Hall/CRC.
- Prasanti, T. W. (2015). Aplikasi Regresi Data Panel untuk Pemodelan Tingkat Pengangguran Terbuka Kabupaten/Kota di Provinsi Jawa Tengah. Gaussian, 4(3), 687-696.
- Setiawan dan Dwi, E. (2010). Ekonometrika. Yogyakarta: Andi.